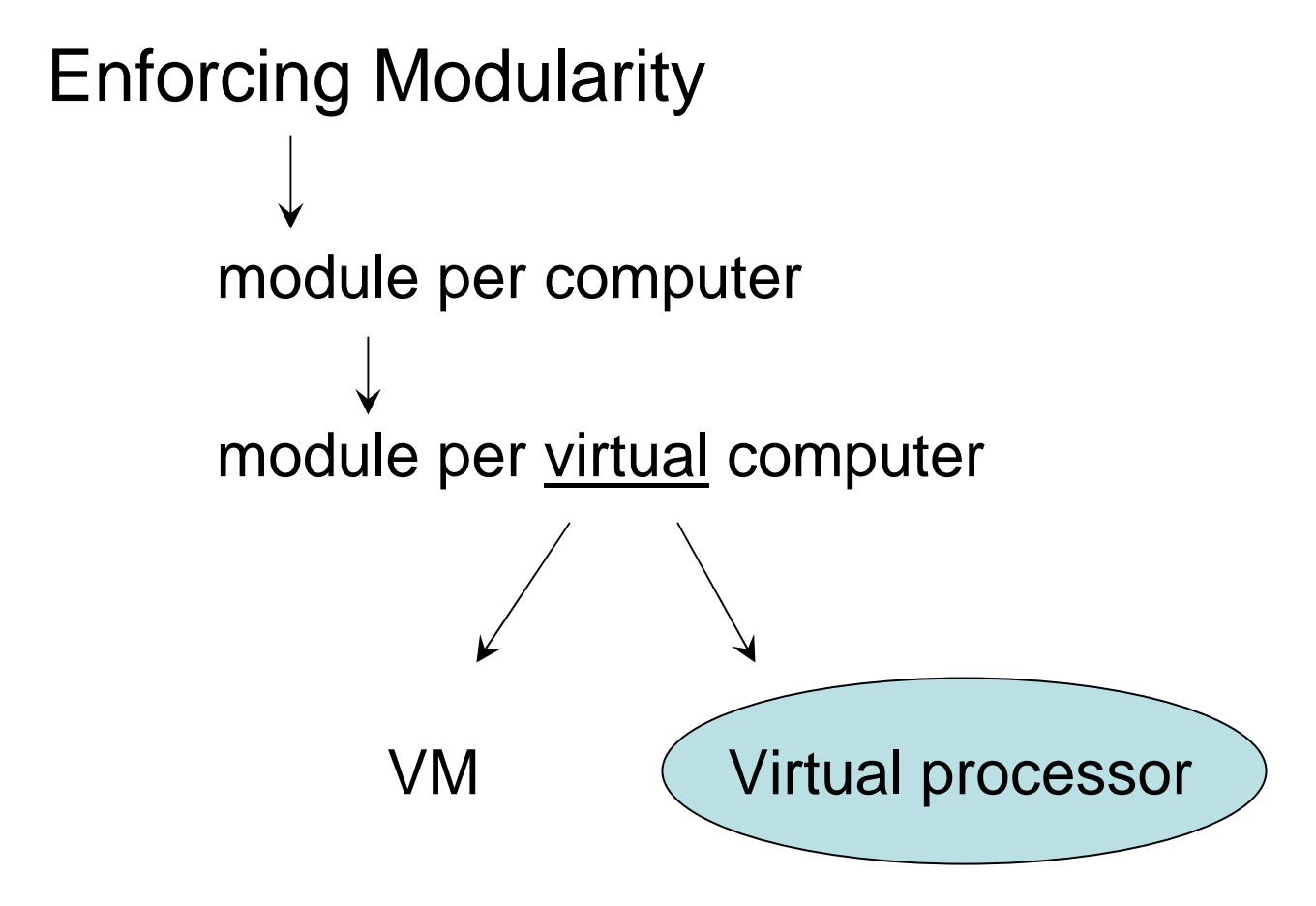

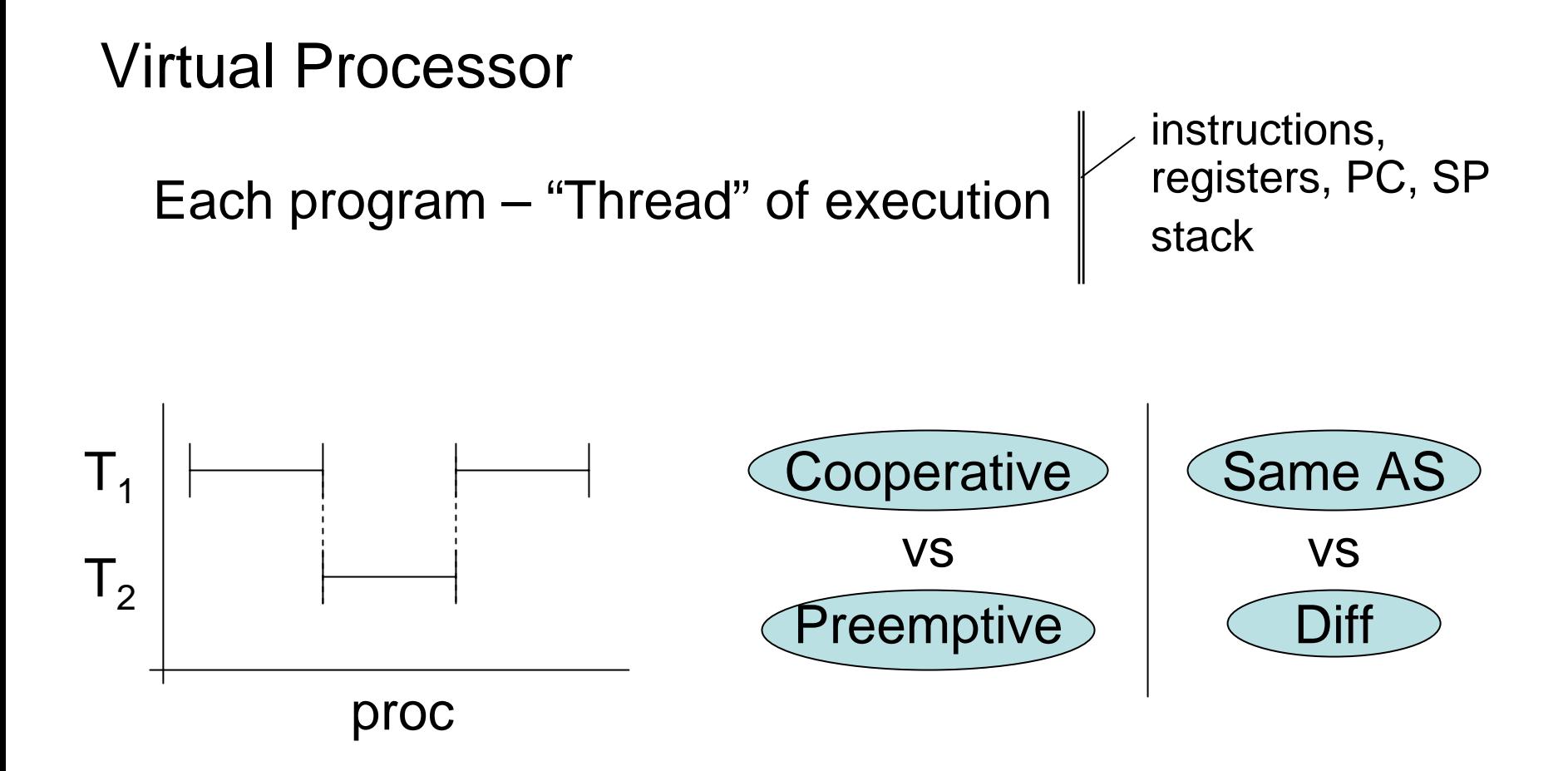

```
Yield()
   yield {
       Save stateSchedule next thread
       dispatch next thread
    }
int table[NUM_THREADS]
int nextint me Å local to thread
```
## Stack Example

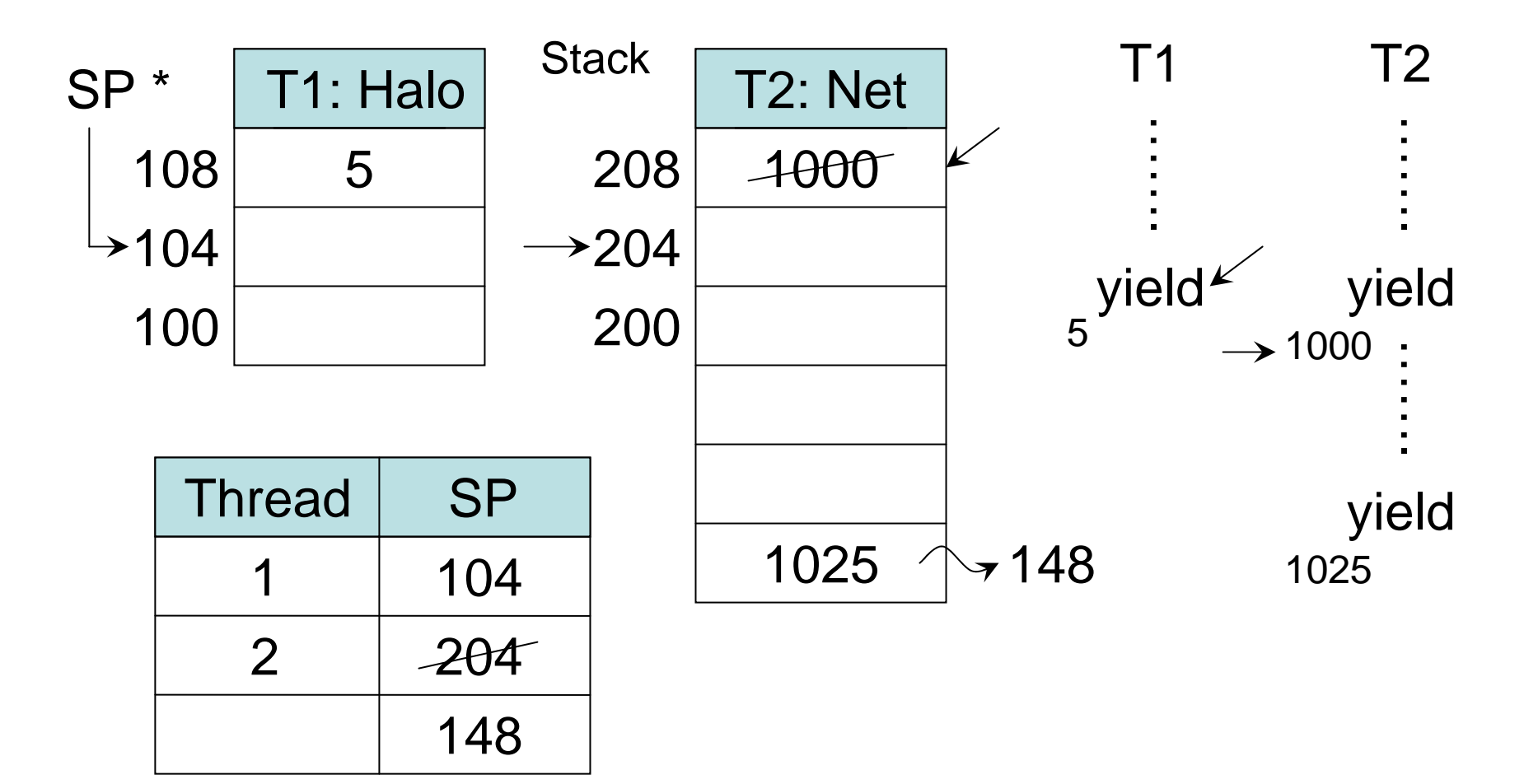

Preemptive scheduling (No explicit yield)

Timer interrupt Processor line checked by µProc before each instr If high, calls "gate"

Kernel calls yield() on current thread Save stateschedule + run next thread

## Processes – AS + thread(s)

Kernel support

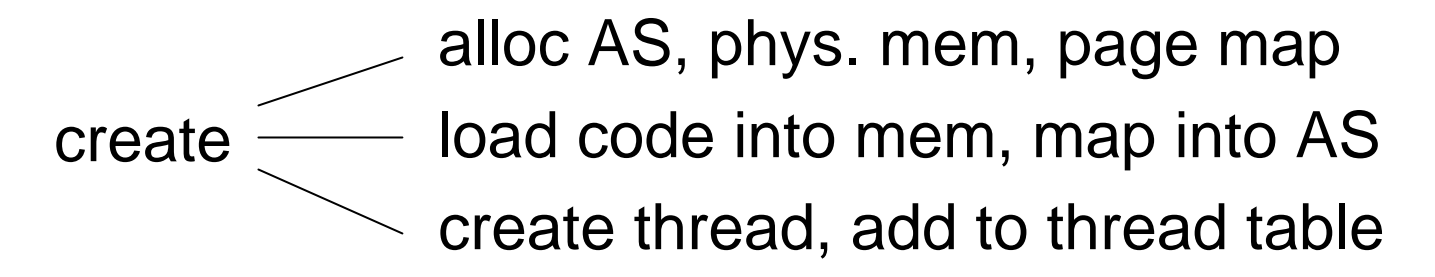

destroy  $\longrightarrow$  remove AS remove thread from table Layering of Threads

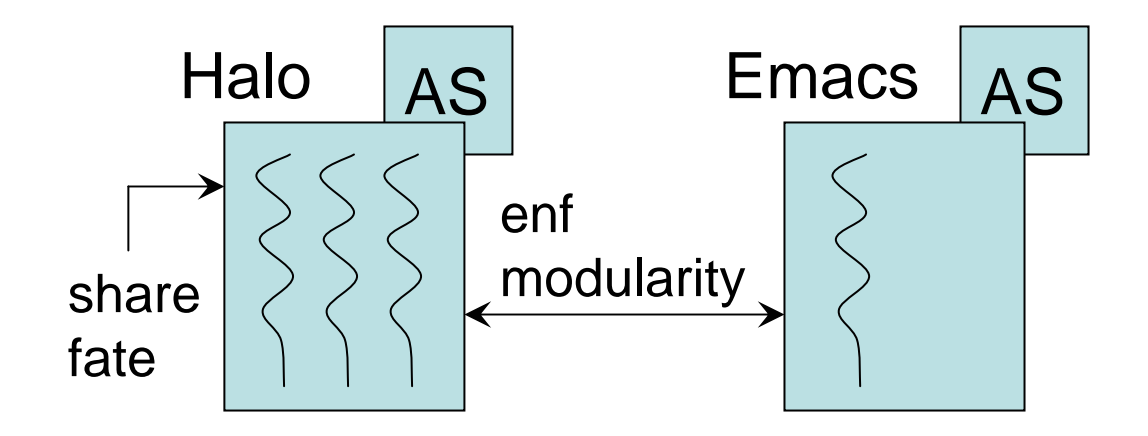

AS Parent threads

- Scheduling policy
- Switching mech.

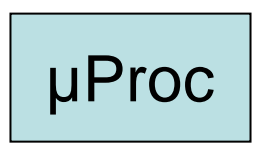

## Layering of Threads

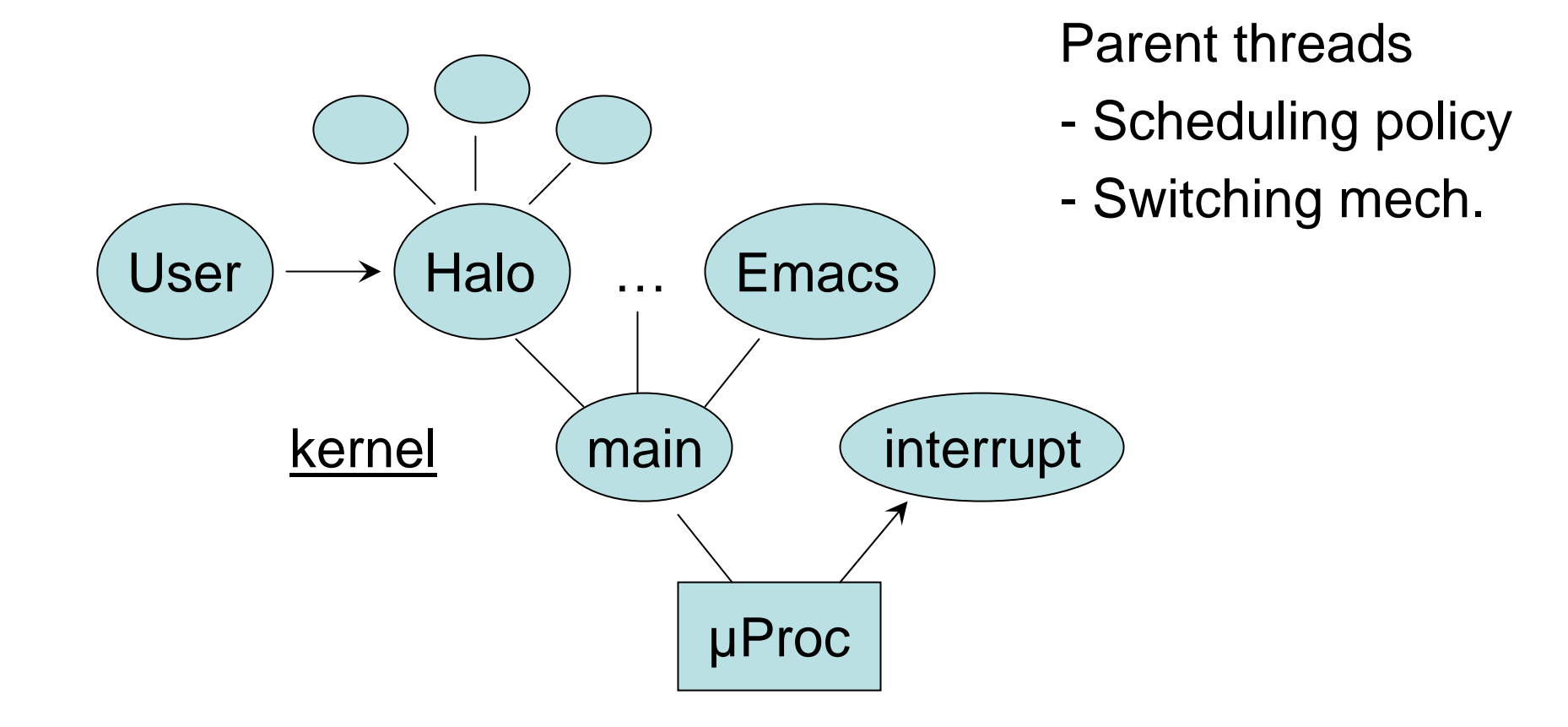

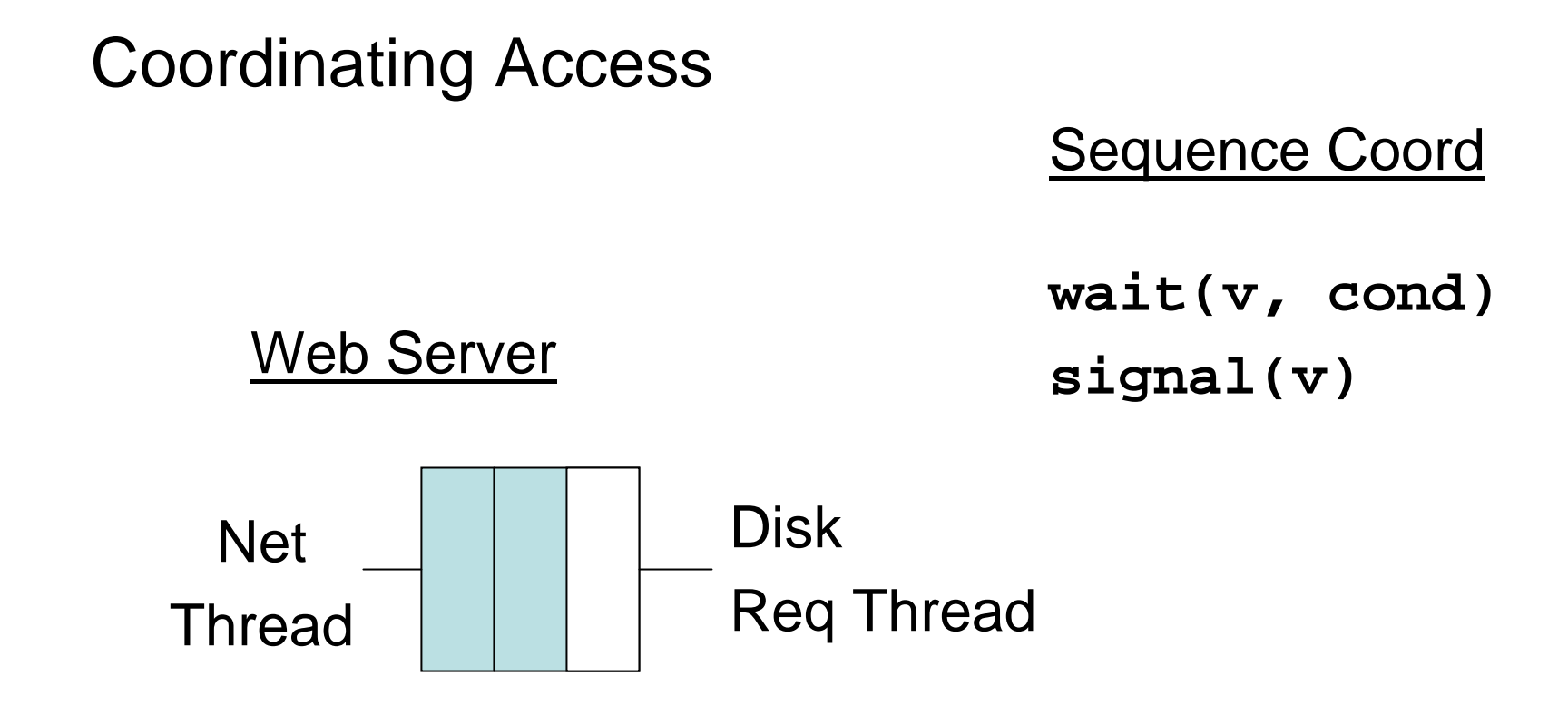

```
while(true)
   while(empty());
   m = dequeue()
   process(m)
```
**while(true) m = next\_blk() while(full()){}; enqueue(m)**